# **Practice: Basic Linear-Interactive Model**

- Basic Linear-Interactive Model:  $\mathbf{e}$ usup =  $b_{0}$  +  $b_{edu}$ . $\mathbf{e}$ du +  $b_{lftrt}$ lftrt +  $b_{edlr}$ . $\mathbf{e}$ du $\times$ lftrt + ... +  $\boldsymbol{\varepsilon}$
- Effect of *edu*?  $\frac{\partial \text{eusup}}{\partial \text{edu}} = b_{\text{edu}} + b_{\text{edlr}} \text{lftrt}$

» For the record, the effect of *lftrt*:  $\frac{\partial \text{eusup}}{\partial \text{lftrt}} = b_{\textit{lftrt}} + b_{\textit{edlr}} \text{edu}$ 

 $\bullet$  Std Error of that Effect (of *edu* on *eusupp*)?  $\hat{V}(\hat{b}_{edu} + \hat{b}_{edlr}1$ ftrt $) = \hat{V}(\hat{b}_{edu}) + \hat{V}(\hat{b}_{edlr})1$ ftrt<sup>2</sup> + 2 ·  $\hat{C}(\hat{b}_{edu}, \hat{b}_{edlr})1$ ftrt

 $-$  Std. Err. effect of  $edu$ :  $\hat{V}(\hat{b}_{\text{firt}} + \hat{b}_{\text{edlr}})$ edu $) = \hat{V}(\hat{b}_{\text{firt}}) + \hat{V}(\hat{b}_{\text{edlr}})$ edu<sup>2</sup> + 2 ·  $\hat{C}(\hat{b}_{\text{edu}}, \hat{b}_{\text{edlr}})$ edu

- $\bullet$  To do this (e.g. in Stata, **set memory 32m**; load file)
	- First: gen edlr=education\*leftright
	- Then: reg eu supp ...education leftright edlr...

#### **Examples & Practice:**1a **Basic Linear-Interactive Model:Education & Leftright Purely Micro-level Model**

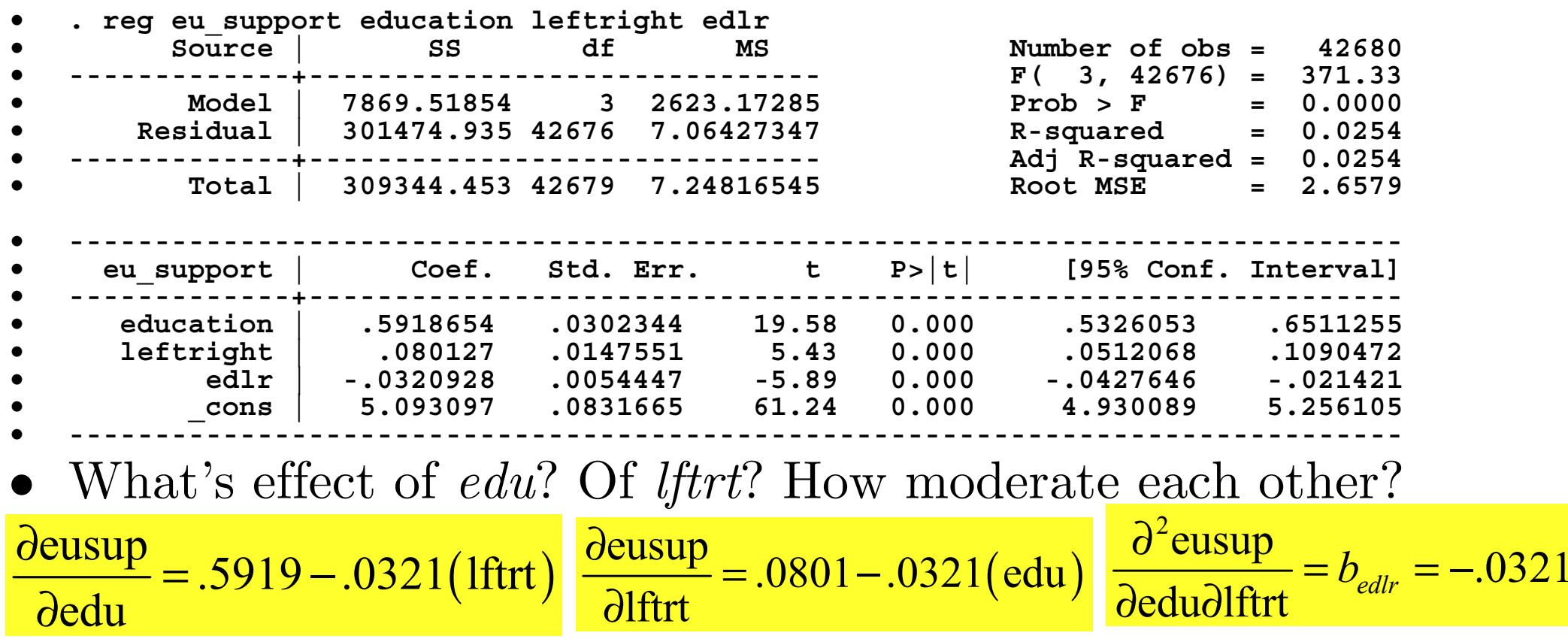

Only for modifying effect does standard regression output tell us directly.

• What are the standard errors of these effects?

Only for modifying effect does standard regression output tell us directly.

• Recall: *Main Effects* refer to beyond-range values; they not direct evidence on whether effect (generally) positive

# **Examples & Practice: Basic Linear-Interact Model**<sup>1b</sup> **Education & Leftright Purely Micro-level Model**

• What are the standard errors of these effects? Need this:

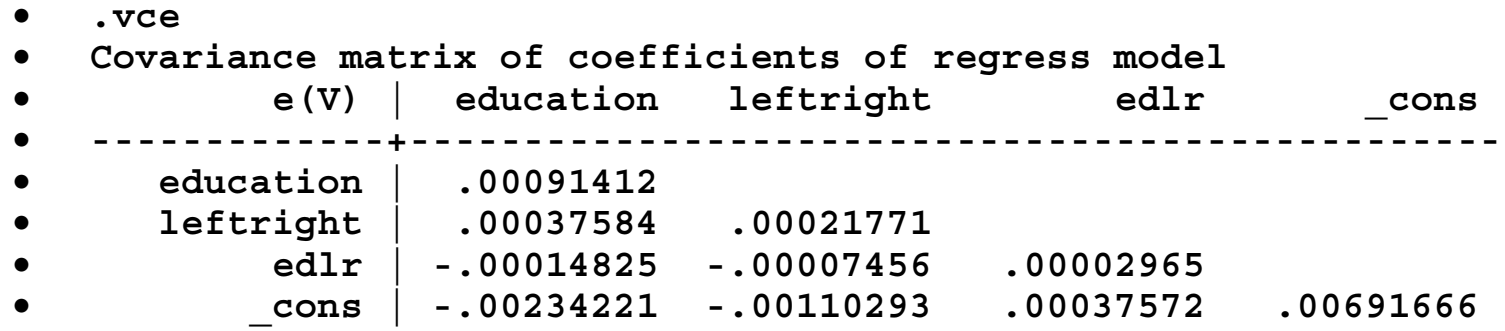

- I prefer spreadsheet at this point:
	- Copy regression-estimation results; Paste into spreadsheet.
	- Ditto for estimated v-cov of estimated coefficients (as text or table)
	- $\overline{\phantom{0}}$ Finally, you'll want summary stats for vars in your model (as text best):

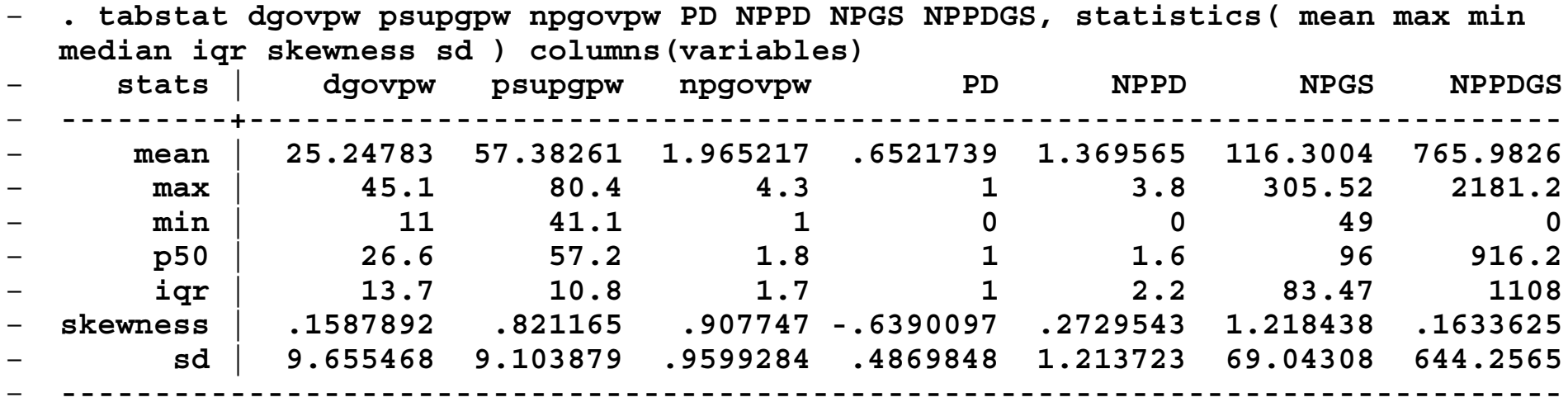

## **Ex's & Practice: Basic Linear-Interact Model**<sup>1c</sup> **Education & Leftright Purely Micro-level Model**

- $\bullet$  Spreadsht Formula to Plot Effect Lines w/ C.I.
	- *Col 1:* Conditioning Var (lftrt in *d*eusup*/d*edu)
		- *1st Cell (A29):* Enter min of range to consider (smpl min)
		- •*2n<sup>d</sup> Cell:* =A29+1
			- Or sub " $+(max-min)/(#steps)$ " for  $+1$  (choose big# to smooth)
		- Copy down until reach max value you want plot to cover.
	- *Column Two:* Effect (*dGovDur/dNP* here)
		- 1<sup>st</sup> *Cell (B29):* Enter =\$B\$3+\$B\$5\*\$A29, where:
			- \$B\$3 is absolute reference to cell containing coefficient on *edu*
			- \$B\$5 is absolute reference to cell containing coefficient on *edlr*
			- \$A29 is reference to cell containing value of *lftrt* for that row
				- » \$ optional, but helps if want copy whole block later for other effects
		- •Copy Down

# **Ex's & Practice: Basic Linear-Interact Model: Education & Leftright Purely Micro-level Model**

- $\bullet$  Spreadsheet Formula to Plot Effect Lines w/ C.I.
	- *Column Three:* standard error (or can skip to bounds)
		- *1st Cell (A29):* =(\$B\$11+\$D\$13\*\$A29^2+2\*\$B\$13\*\$A29)^0.5
			- \$B\$11 is absolute reference to cell containing variance of *edu* coefficient
			- \$D\$13\*\$A29^2 is absolute reference to cell containing variance of *edlr* coefficient, times the square of the value of *lftrt* for that row.
			- <sup>2</sup>\*\$B\$13\*\$A29 is absolute reference to cell containing 2 times the covariance of *edu* and *edlr* coefficients times value of *lftrt* for that row.
			- $\degree$ 0.5 turns that estimated variance into a standard error.
		- Copy down.

#### – *Column Four:* Lower bound of 95% C.I.

- $1^{st}$  *Cell (B29):* Enter =+\$B29-1.96\*\$C29, where:
	- \$B29 is (column-absolute opt.) reference to cell containing effect est
	- \$C29 is (column-absolute opt.) reference to cell containing std err est
	- 1.96 is critical value for 95% C.I. on large-N t-dist or std-norm dist;
		- » can sub crit.val. for diff. C.I. % or smpl-size or use sprdsht formula
- Copy Down

*Column Five:* Upper bound (analogous, but  $+1.96*$ \$C29)

#### **Ex's & Practice: Basic Linear-Interact Model: Education & Leftright Purely Micro-level Model**

- • In Stata, plot *dY/dX* w/ c.i. from smpl min-max:
	- egen zmin = min(z) ; egen zmax = max(z) finds those sample min  $\&$ max for variable *<sup>z</sup>*. (z=leftright in our case, i.e., GS)
	- gen z0 = (\_n-1)/(v-1)\*(zmax-zmin)+zmin in 1/v creates var counting v equal-size steps from sample min to max.
	- gen dyhatdx=\_b[x]+\_b[xz]\*z0 creates var of *dY/dX* ests (x=education)
	- Stata code tedious to get to s.e.'s & c.i. plots (bit better in matrix form)
		- First have to work in matrices for bit, then back to vars:
			- matrix V = get(VCE) (makes matrix of v-cov mat)
			- $-$  matrix  $C = V[3, 1]$  $\gamma$  (grabs 3,1 element as covar)
			- gen column1 = 1 in 1/v (makes a variable equal to all ones)
			- mkmat column1, matrix(col1) (makes vector called col1 of that var)
			- matrix cov x xz = C\*col1  $(makes a constant vector of covar)$
			- svmat cov x xz, name(cov x xz)  $\qquad \qquad (\text{makes that vector a variable})$
		- Finally, you can generate variances & std errors, which you could tabulate:
			- gen vardyhatdx=(\_se[x])^2+(z0\*z0)\*(\_se[xz]^2)+2\*z0\*cov\_x\_xz
			- gen sedyhatdx=sqrt(vardyhatdx) (makes variable equal to s.e. of effect)
			- tabdisp z0, cellvar(dyhatdx sedyhatdx)  $\qquad\qquad\qquad {\rm (makes\ table\ effects\ \&\ s.e.'s)}$
		- Or you can generate the confidence interval bounds & plot:
			- gen LBdyhatdx=dyhatdx-invttail(e(df\_r),.05)\*sedyhatdx
			- gen UBdyhatdx=dyhatdx+invttail(e(df\_r),.05)\*sedyhatdx
			- twoway connected dyhatdx LBdyhatdx UBdyhatdx z0

#### **Ex's & Practice: Basic Linear-Interact Model**

Calculating Predicted-Values & Standard Errors

#### **Procedures** *Command syntax* Create the variables which set the values of the variables *x, z,* and *xz* (& other variables, if any) for which  $\hat{y}$  will be calculated. **egen xmin = min(x)**   $eqen$   $xmax = max(x)$ **gen xh = ((\_n-1)/(** *<sup>v</sup>***-1))\*(xmax-xmin) in 1/** *v***egen zh=mean(z) gen xhzh=xh\*zh gen col1h=1**  Assemble the variables into a matrix, **Mh mkmat xh zh xhzh col1h in 1/** *<sup>v</sup>***, matrix(Mh)**  Create **betas**, a column vector with *k x 1* dimensions. Calculate the predicted values. **matrix yhat=Mh\*betas**  Convert the vector into a variable. **svmat yhat, name(yhat) svmat yhat, name(yhat) variable**. Create a matrix from the estimated covariance matrix of the coefficient estimates. **matrix V = get(VCE)**  Calculate the variance of the predicted values.<br>**predicted values. predicted values.** Extract the diagonal elements into a row vector. **matrix DVYH= vecdiag(VYH)**  Transpose elements into a column vector. **matrix VARYHAT=DVYH'**  Convert the vector into a variable. **Source and Source State Structure Structure (Separat VARYHAT, name (varyhat)**  $\frac{1}{2}$ Calculate the estimated standard error of each predicted probability. **gen seyhat1 = sqrt(varyhat1)**  Present a table of predicted values with corresponding standard errors of the predicted values. **tabdisp xh, cellvar(yhat1 seyhat1)**  Generate lower and upper confidence interval bounds. **gen LByhat1=yhat1-invttail(e(df\_m),.05)\*seyhat1 gen UByhat1=yhat1+invttail(e(df\_m),.05)\*seyhat1**  Graph the predicted probabilities and the upper and lower confidence intervals. **twoway connected yhat1 LByhat1 UByhat1 xh**

**Google**

'kam franzese michigan press' for that data, and stata & excel resources or go directly to http://www.press.umich.edu /KamFranzese/Interactions.html

#### **Google**

'Matt Golder interaction' or go directly to http://homepages.nyu.edu /~mrg217/interaction.html

#### **Stata**

help mfx help predictnl

## **Ex's & Practice: Basic Linear-Interact Model**

- • (Near) Equivalence of Split-Sample (e.g., Unit-by-Unit) and Full-Dummy-Interaction Models:
	- Suffices to consider just 2 grps. Generalizes to *n*, but (even more) tedious.
	- *Setting Up:*
		- SET MEMORY: **. set memory 32m**
		- OPEN FILE (replace w/ location of merged, subset INTUNE data file): **. use "…\WS\_Data\_level1\_merge\_level2.dta", clear**
		- DECLARE PANEL IDENITIFIER: **. iis group**
	- *GENERATE INDICATOR-IndVar INTERACTIONS (if needed):*
		- **. gen ctry1\_edu=education\*ctry1**
		- **. gen ctry2\_edu=education\*ctry2**
		- **. gen ctry1\_lr=leftright\*ctry1**
		- **. gen ctry2\_lr=leftright\*ctry2**
		- **. gen ctry1\_edlr=edlr\*ctry1** ; **. gen ctry2\_edlr=edlr\*ctry2**

*ESTIMATE UNIT-by-UNIT and FULL-INTERACTION MODELS:*

- **. reg eu\_support education leftright edlr if ctry1==1**
- **. reg eu\_support education leftright edlr if ctry2==1**
- **. reg eu\_support ctry1 ctry2 ctry1\_edu ctry1\_lr ctry1\_edlr ctry2\_edu ctry2\_lr ctry2\_edlr if group<2.5 , nocons**

## **Ex's & Practice: Basic Linear-Interact Model**

- •Coefficients same, but standard errors little different.
- This because:
	- Pooled full-dummy-interaction OLS assumes one, common  $\sigma^2$  for both sub-samples.
	- Separate OLS estimation allows them to differ.
- Can allow  $\sigma^2$  to vary by unit in pooled full-dummyinteraction by applying panel-weighted least-squares
	- Just FWLS with weights given by (inverse of square root of the) unit-by-unit estimated variance
	- This (Panel) FWLS yields perfectly identical results:
		- *. xtgls eu\_support ctry1 ctry1\_edu ctry1\_lr ctry1\_edlr ctry2 ctry2\_edu ctry2\_lr ctry2\_edlr if group<2.5 , nocons panels(hetero)*